## **RÉGATE EN POULES AVEC BRASSAGE**

### **ARRIVEES COMMUNES A PLUSIEURS COURSES**

Si la régate à lieu en poules avec brassage, lors d'une arrivée de course, il est possible que le bateau qui note les arrivées ne puisse déterminer à quel groupe appartient le bateau (GRA ou GRB)

Vous avez une arrivée qui va comporter tous les bateaux : GRA et GRB mélangés.

La solution :

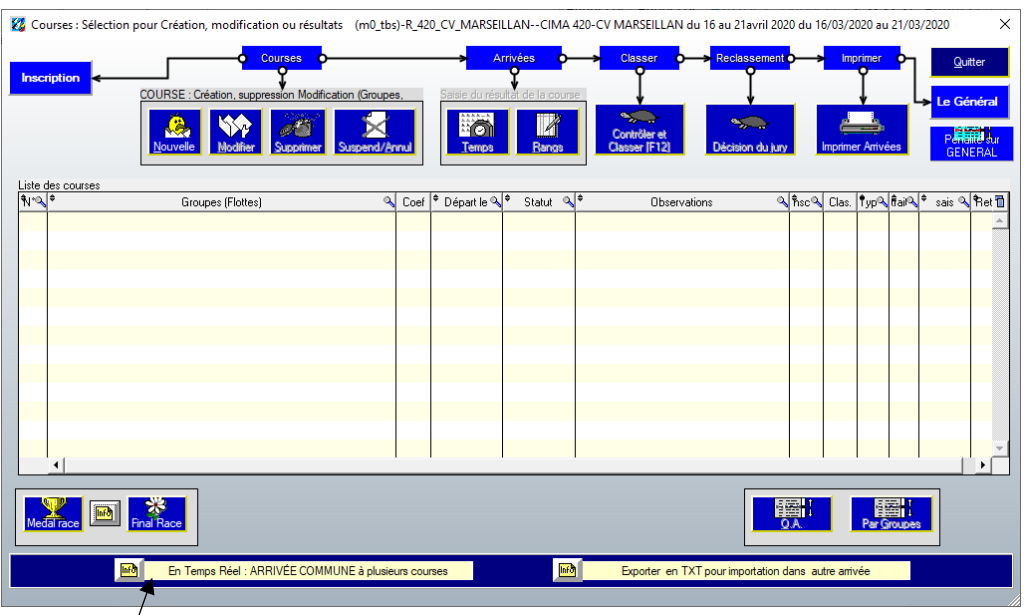

L'arrivée commune à plusieurs courses (ATTENTION uniquement en temps réel)

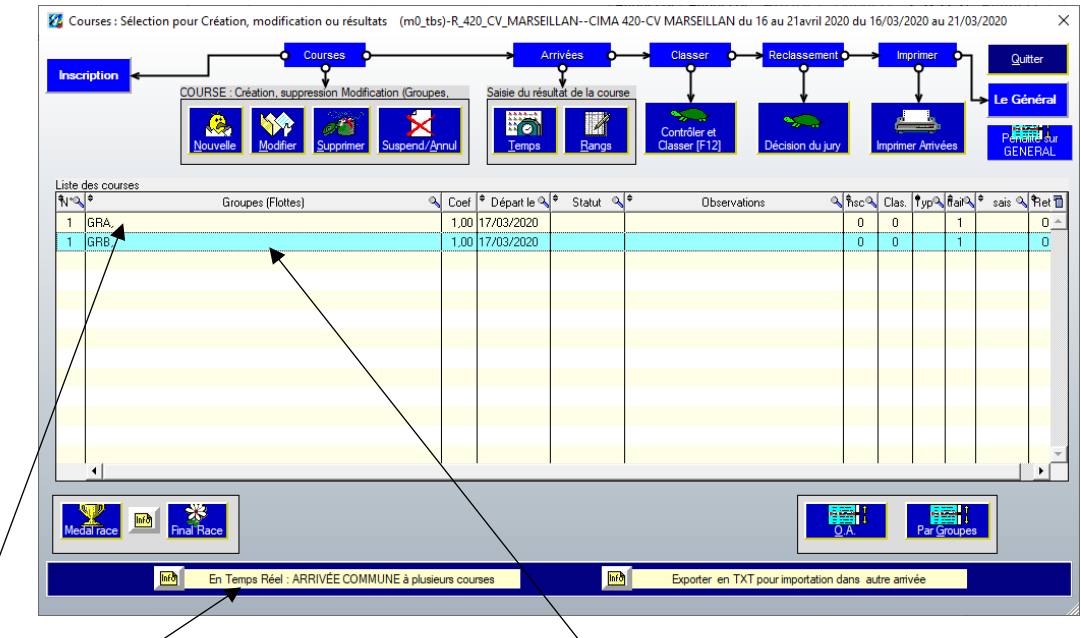

Créer la course  $1$  pour le groupe A, et la course 1 pour le groupe B,

**Valider**

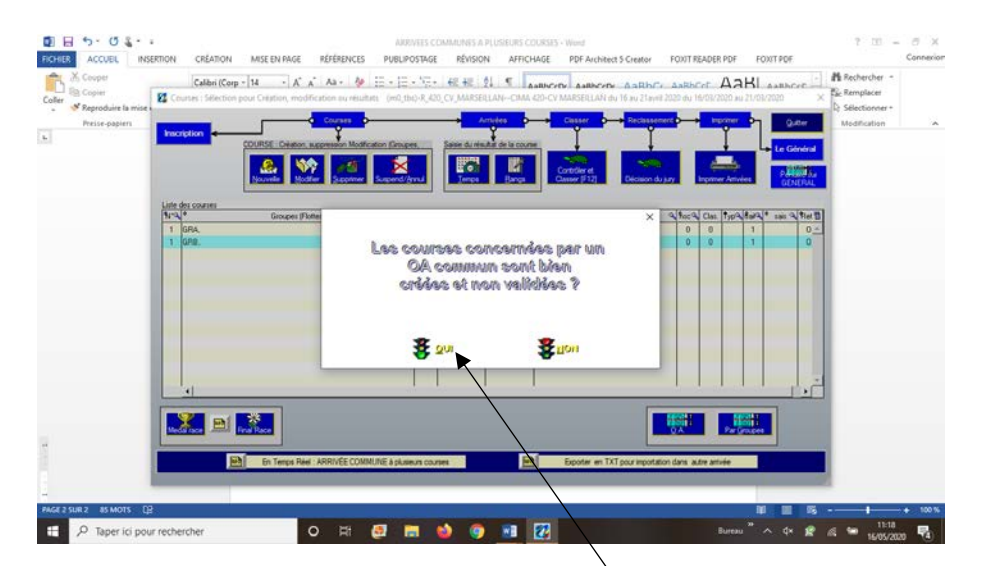

A la question, répondre OUI

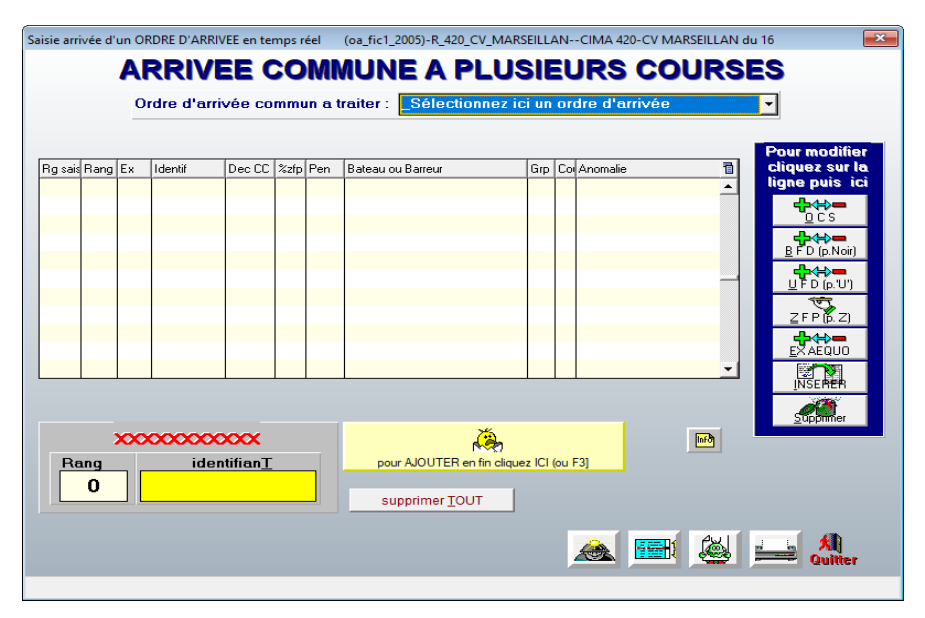

Sur cette fenêtre sélectionner un « nouvel ordre d'arrivée »

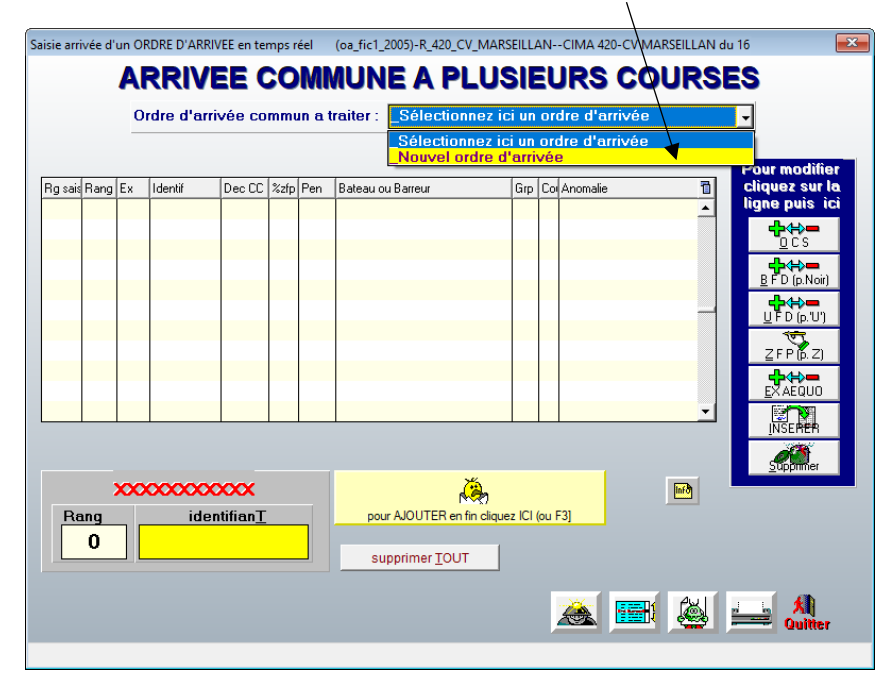

# **Renseigner la date et l'heure de la saisie : quitter.**

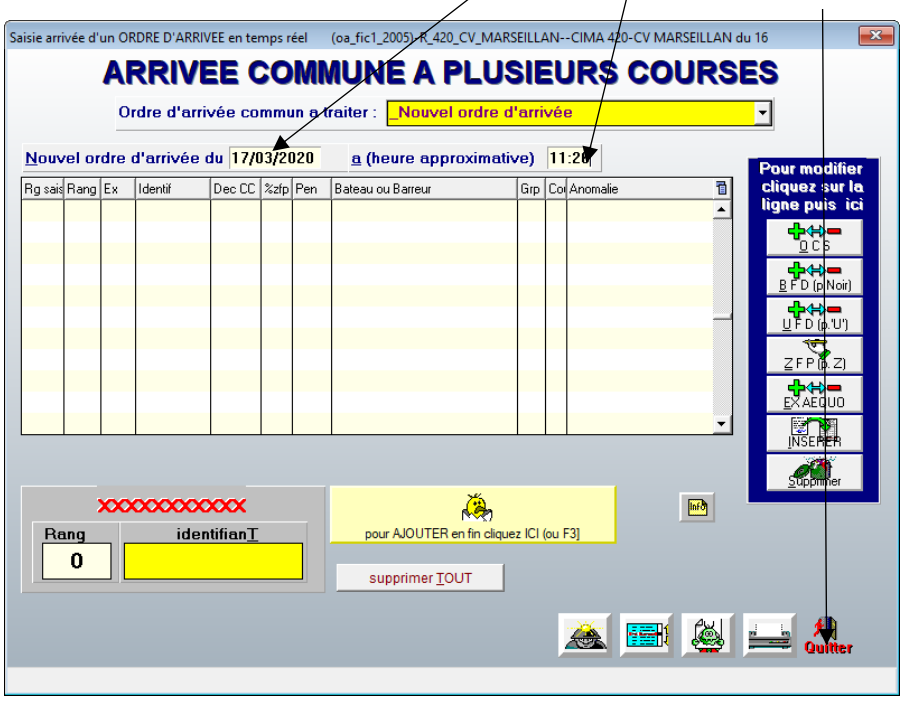

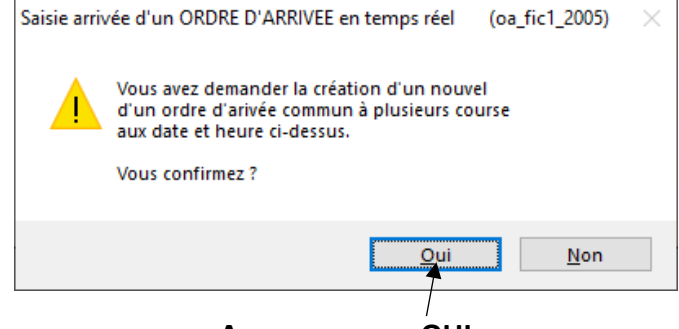

**A ce message : OUI**

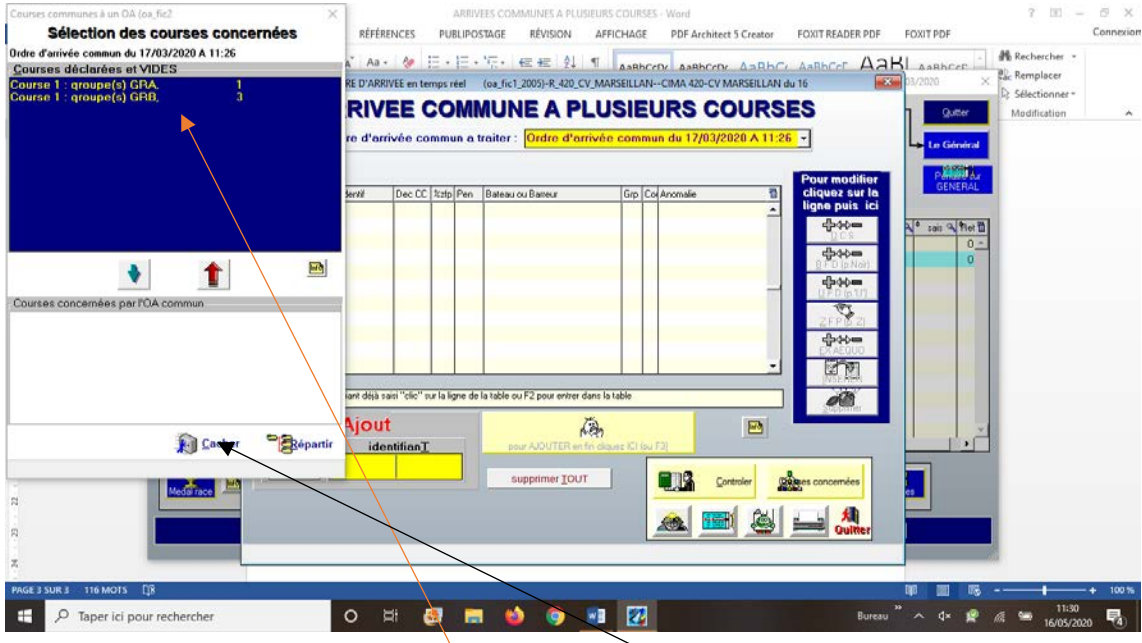

**Les courses créées, puis Cacher**

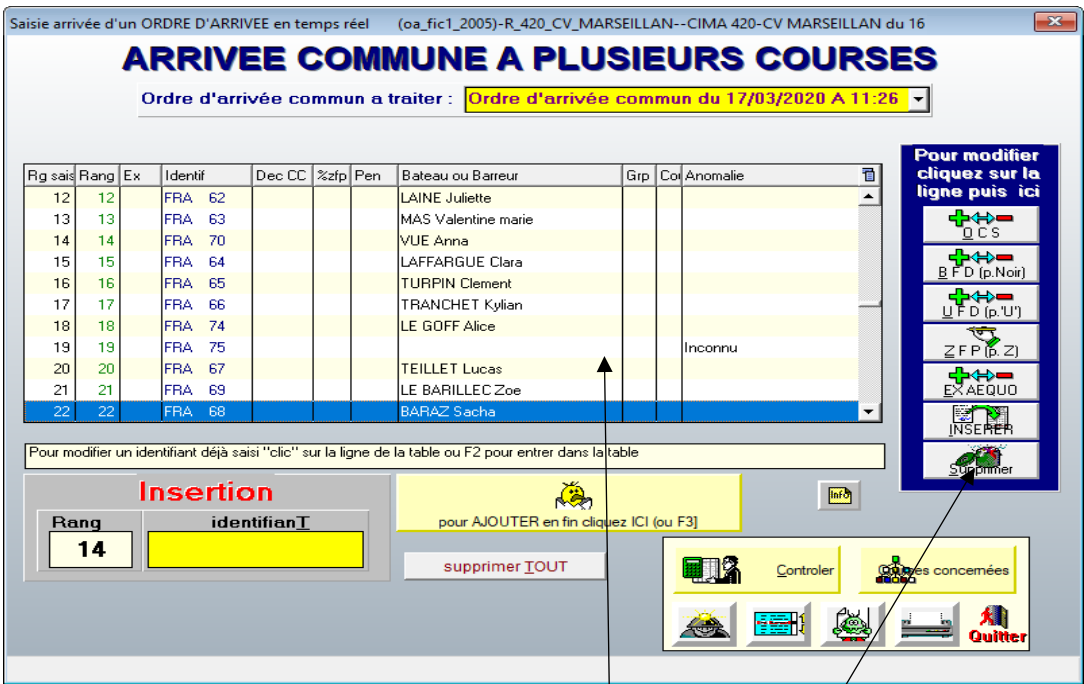

Vous pouvez désormais entrer les coureurs dans *l'ordre d'arrivée* GRA et GRB mélangés.

**ATTENTION si l'arrivée comporte des inconnus ou des doublons (numéro de voile saisi 2 fois etc….) vous ne pourrez pas valider cette arrivée.**

**CONSEILS : Imprimer cet ordre d'arrivée, puis sur la course supprimer les inconnus, doublons, et tous les problèmes.**

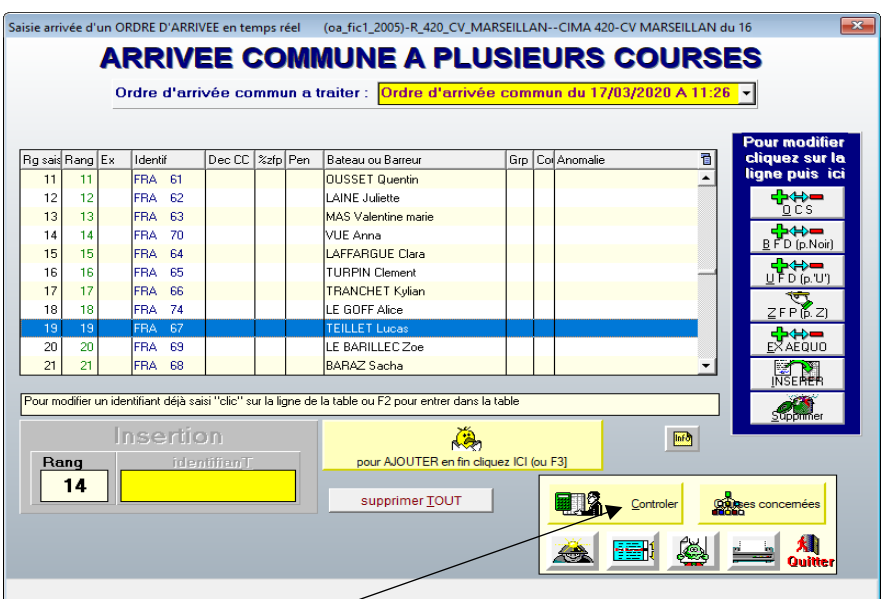

#### **LA COURSE EST CLAIRE : Contrôler**

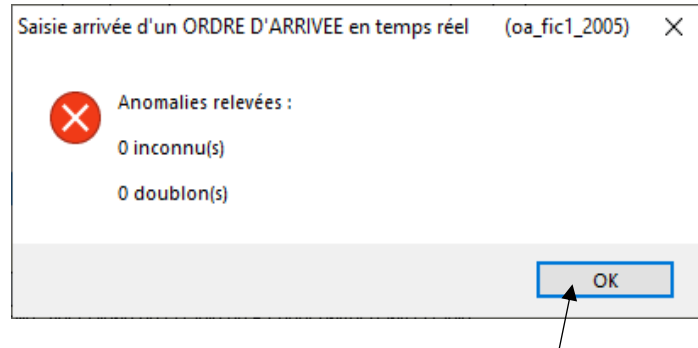

**0 inconnu, 0 doublon : OK**

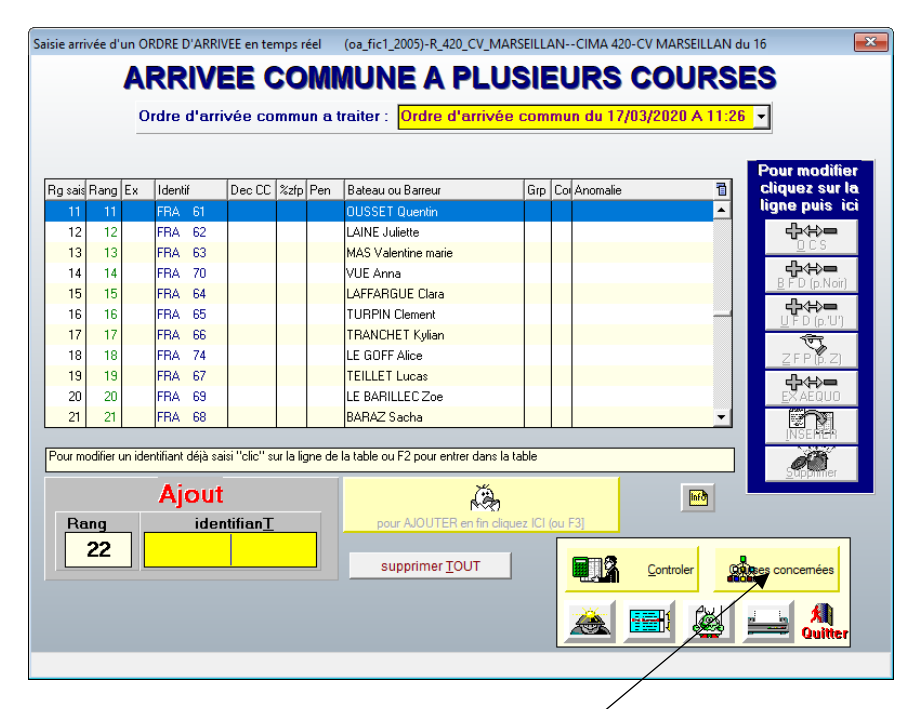

**Courses concernées** 

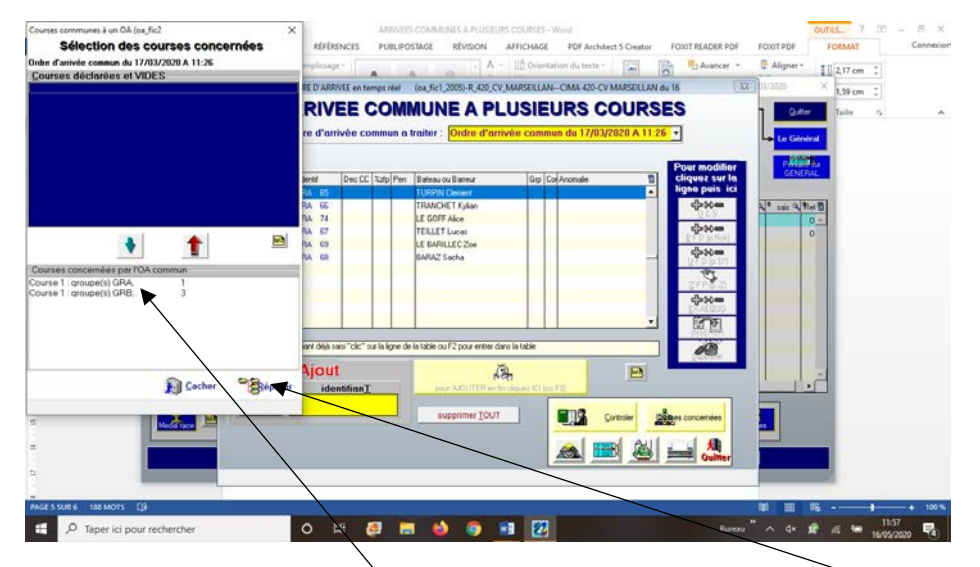

**Basculer les courses 1 GRA et 1 GRB dans la fenêtre du bas puis REPARTIR et OK**

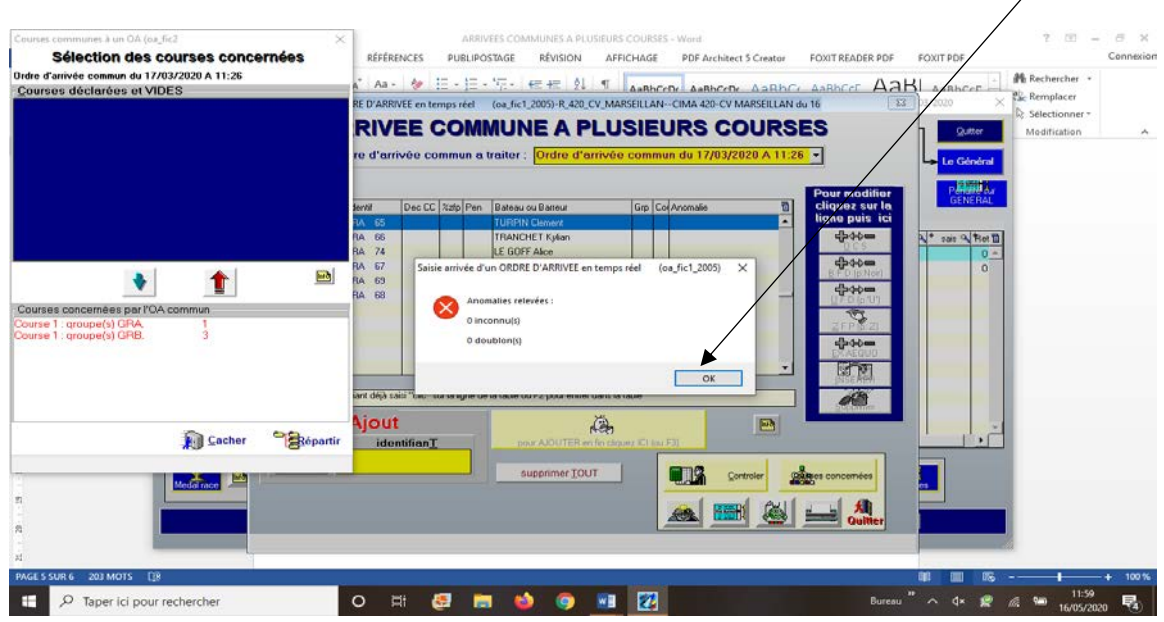

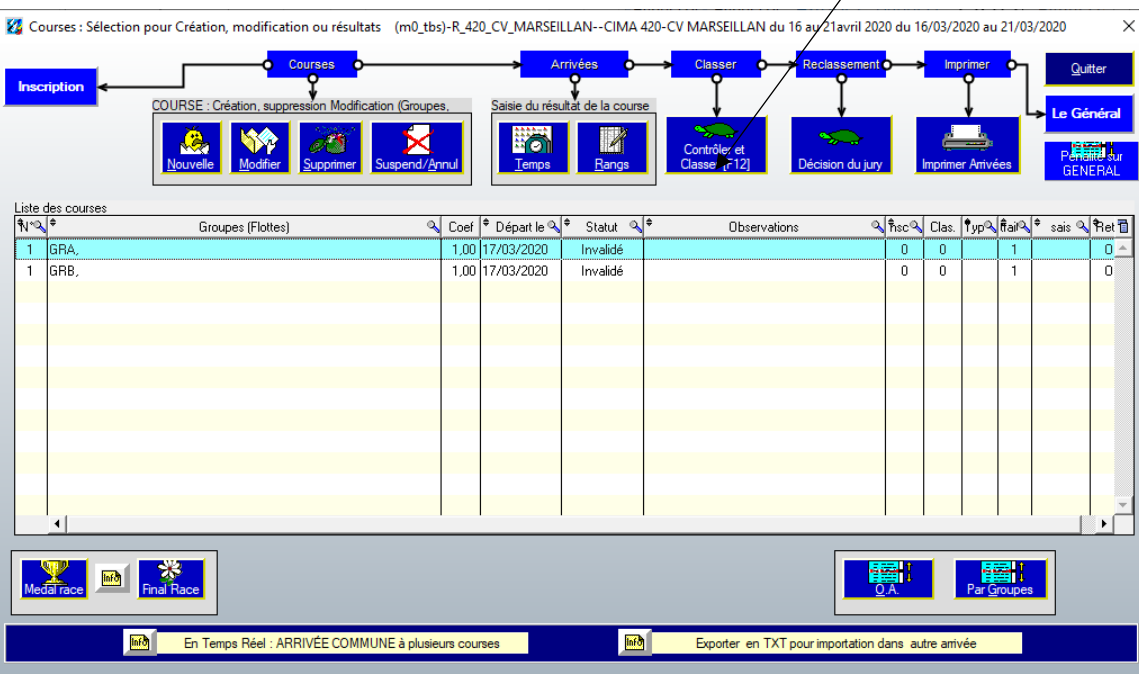

### **Les deux courses sont à contrôler, classer**

**ATTENTION TRES IMPORTANT : Vous allez devoir à présent réintégrer les inconnus, doublons qui ont été supprimés de votre ordre d'arrivée afin de pouvoir valider les courses.**

**Sur l'exemple les deux groupes sont à la même course (course 1), mais il est également possible de répartir un ordre d'arrivée de deux courses différentes : course 3 GRA et course 4 GRB.**